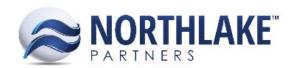

## **INVOICE**

## **Employee Distribution(s)**

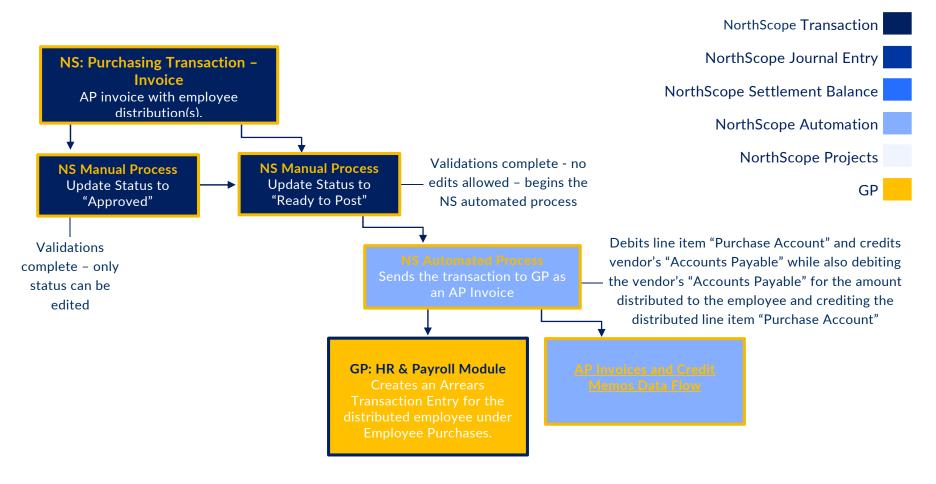

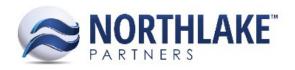

## **AP INVOICES AND CREDIT MEMOS**

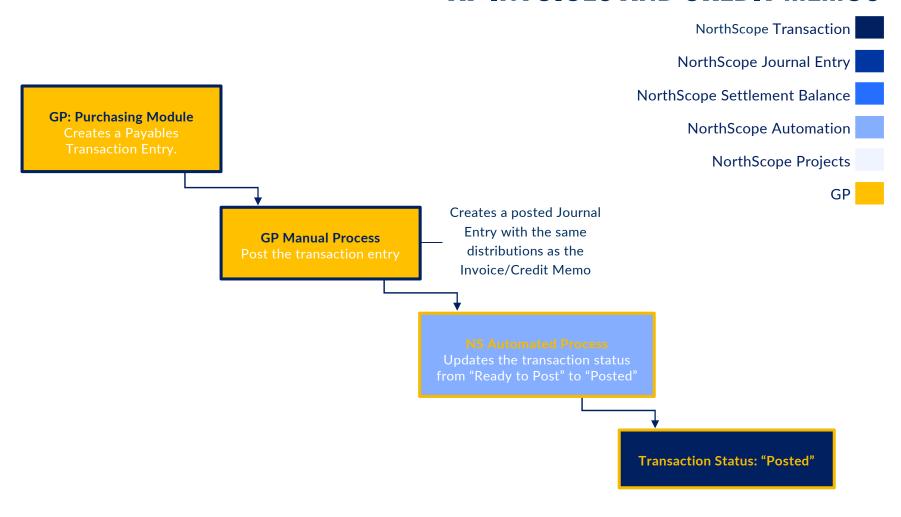